## Deleting a parcel (deleteParcel)

Method name:

ParcelResultApiBean deleteParcel(Long idParcel, String apiKey) throws MeestException;

The method adopts, as the parameter, the parcel's ID within the Meest Polska system. As the second parameter, the key for the API individual for each partner.

## Service response

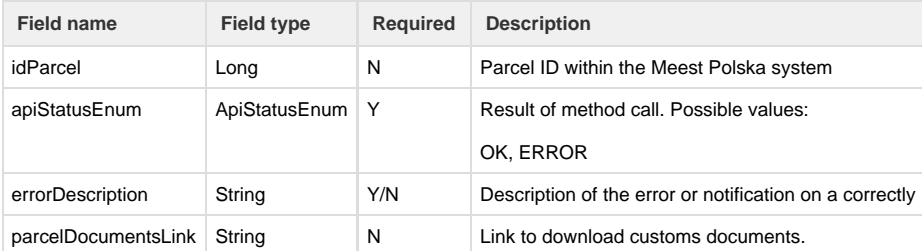